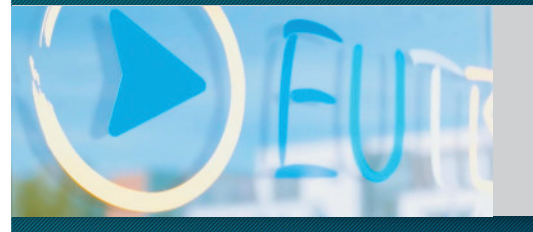

Ergänzende unabhängige Teilhabeberatung "Eine für Alle"

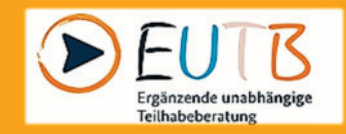

Teilhabeberatung im Kreis Steinfurt in Trägerschaft des CeBeeF Kreis Steinfurt e.V.

Ergänzende unabhängige Teilhabeberatung Kreis Steinfurt

## **Ausblick**

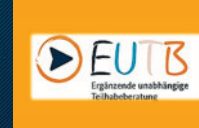

- > Vorstellung der Mitarbeiter
- > EUTB allgemein
- > Aufgaben der EUTB
- > EUTB im Kreis Steinfurt
- > Ausblick in die Zukunft

# Mitarbeiter der EUTB Kreis Steinfurt

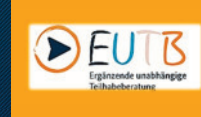

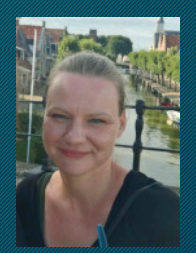

Inga Stecknitz

Marina Stegemann

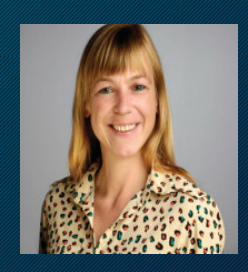

**Bianca Hanke** 

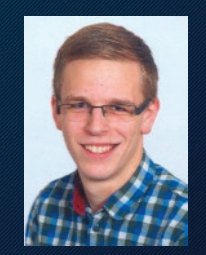

Jan-Hendrik Gang

Ergänzende unabhängige Teilhabeberatung Kreis Steinfurt

 $D$ EU

# Bundesweite Struktur der EUTB

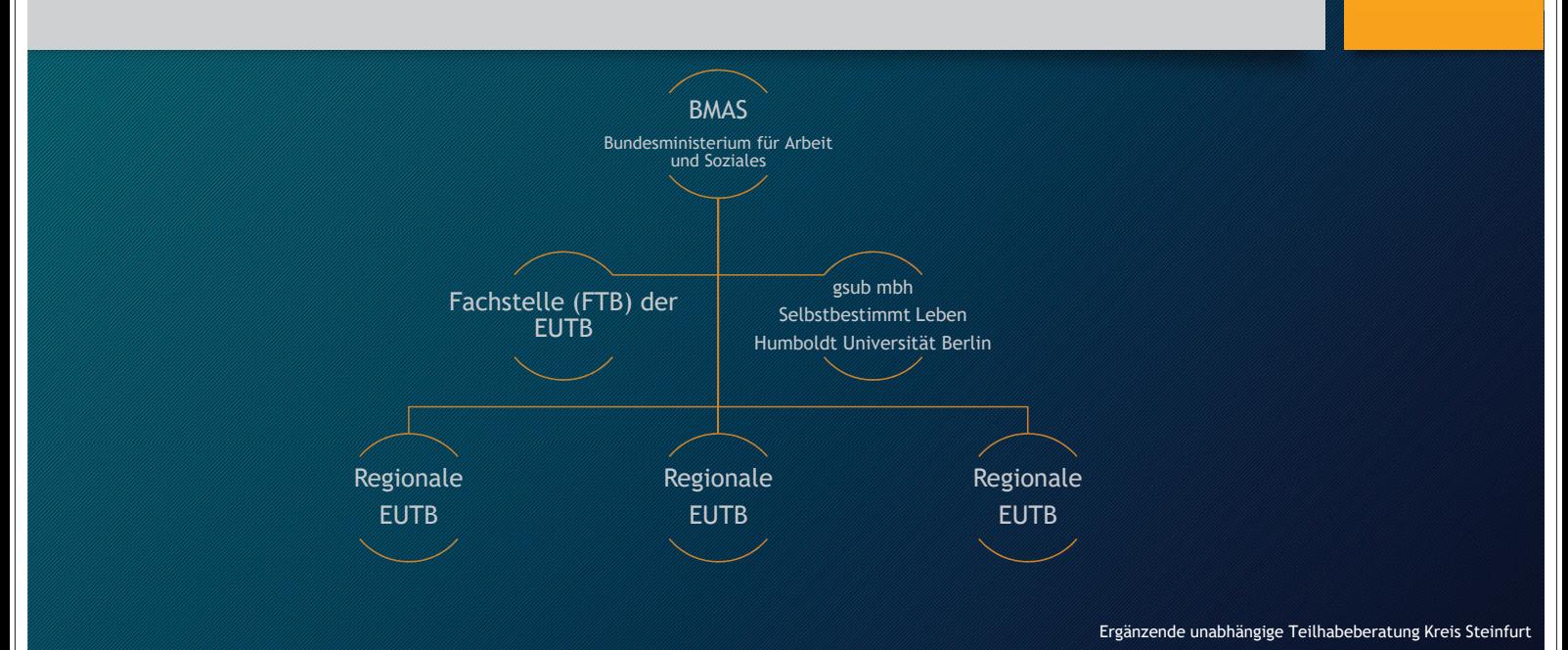

# **Fachstelle der EUTB**

 $\blacktriangleright$ 

- · Unterstützt bei fachlichen und organisatorischen Fragen
	- Besonderes Augenmerk auf dem Ausbau des Peer-Counseling
	- Mehr Nutzung des persönlichen Budgets
- · Angesiedelt bei
	- gsub mbH
	- · Selbstbestimmt Leben UG
	- · Humboldt-Universität zu Berlin

**Peer-Counseling** 

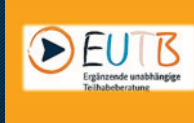

- Betroffene beraten Betroffene
- · Eigenverantwortung der Betroffenen wird gestärkt
- · Förderung der Selbstbestimmung
- Experten in eigener Sache

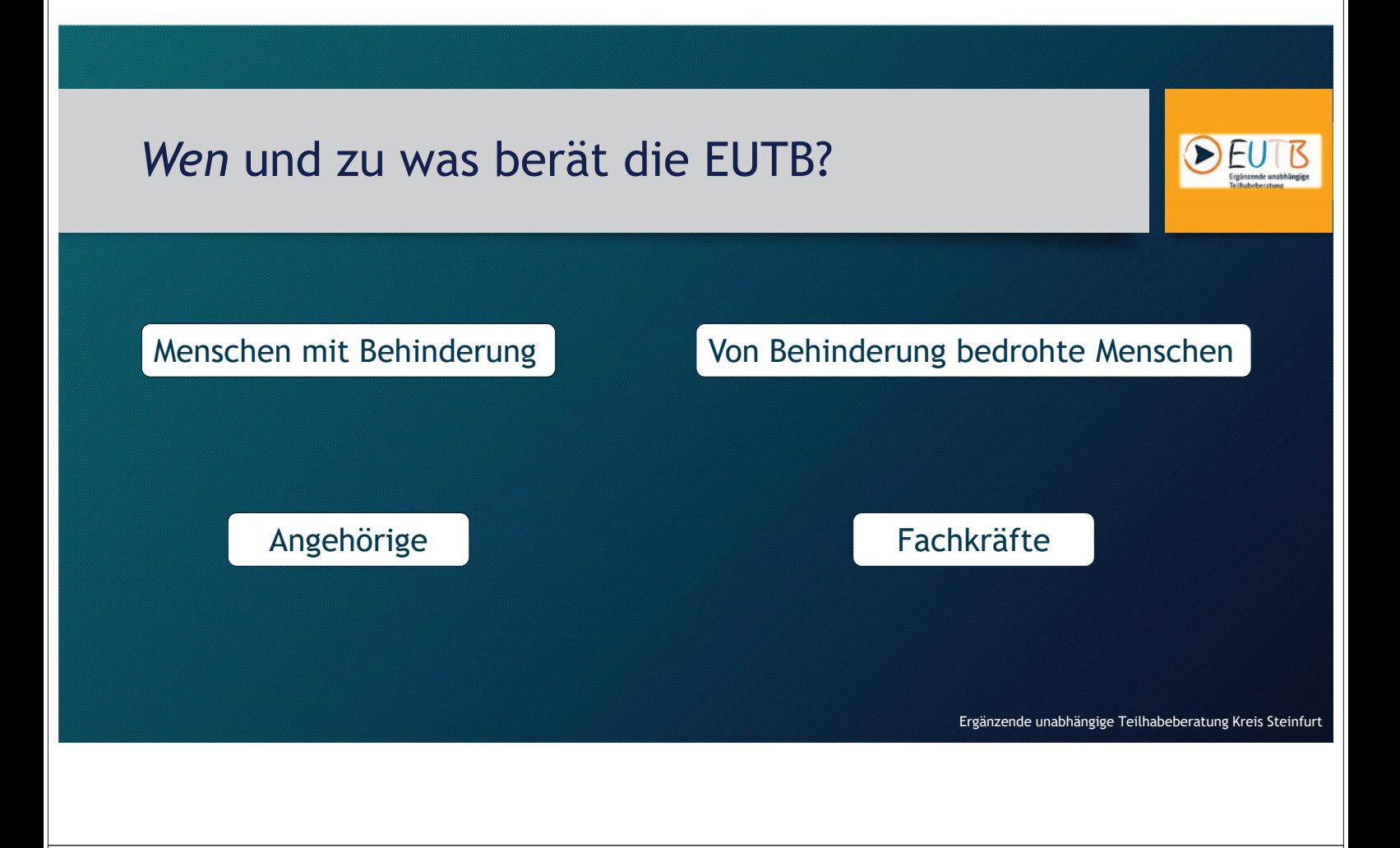

# Was ist eine Behinderung?

"Menschen mit Behinderungen sind Menschen, die körperliche, seelische, geistige oder Sinnesbeeinträchtigungen haben, die sie in Wechselwirkung mit einstellungs- und umweltbedingten Barrieren an der gleichberechtigten Teilhabe an der Gesellschaft mit hoher Wahrscheinlichkeit länger als sechs Monate hindern können.(...)" (§2 Abs. 1 SGB IX)

# Wen und zu was berät die EUTB?  $\triangleright$  F Rehabilitation **Teilhabe**

# Fragestellungen in der Beratung

- Welche Unterstützung gibt es am Arbeitsplatz?
- Wo kann ich welche Leistung beantragen?
- Welche Freizeitangebote gibt es in der Umgebung?
- · Unterstützung bei Beziehungsgestaltung?
- Welche Wohnangebote gibt es in der Umgebung?
- · Ich habe ein Problem wohin kann ich mich wenden?

# Wie berät die EUTB?

- ergänzend zu anderen Beratungsstellen
- · unabhängig von Trägern
- · ganz nach individuellen Bedürfnissen
- · auf "Augenhöhe", um selbstbestimmt Entscheidungen treffen zu können
- · im Vorfeld der Beantragung von Leistungen
- Rat und Orientierung gebend teilweise vermittelnd
- · niedrigschwellig und barrierefrei

# Grenzen der EUTB

• Rechtsdienstleistungen darf die EUTB nicht anbieten

- · Formulieren von Widersprüchen
- Juristischer Beistand in Klageverfahren
- $\cdot$  etc.

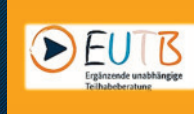

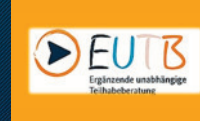

## Zuständigkeiten

• Marina Stegemann:

Wettringen, Neuenkirchen, Rheine

#### · Jan-Hendrik Gang:

Wettringen, Neuenkirchen, Rheine, Hörstel, Hopsten, Recke, Ibbenbüren, Mettingen,<br>Westerkappeln, Lotte, Tecklenburg, Lengerich, Ladbergen, Lienen

Ergänzende unabhängige Teilhabeberatung Kreis Steinfurt

## Zuständigkeiten

· Inga Stecknitz: Emsdetten, Saerbeck, Greven und im gesamten Kreis Steinfurt

• Bianca Hanke

Emsdetten, Saerbeck, Greven, Nordwalde, Altenberge, Laer,<br>Horstmar, Metelen, Steinfurt, Ochtrup

# Offene Sprechstunden im Kreis Steinfurt

Beratungscafé jeden 1. Montag im Monat von 16 bis 18 Uhr in der Begegnungsstätte des CeBeeF (Thiemauer 42 in Rheine)

Emsdetten - Bachstraße 15 Caritasverband Emsdetten-Greven (Raum 312)

Neuenkirchen - Hauptstraße 16 Rathaus (Raum 1.09)

**Rheine - Thiemauer 42** CeBeeF Begegnungsstätte

Dienstag 14 - 16 Uhr

Dienstag 09 - 12 Uhr

Mittwoch 15 - 18 Uhr

Ergänzende unabhängige Teilhabeberatung Kreis Steinfurt

 $\triangleright$  F

# Offene Sprechstunden im Kreis Steinfurt

Ibbenbüren - Weberstraße 9 Im Hause des Business Centers

Greven - Kirchstraße 4 Caritasverband Emsdetten-Greven

Lengerich - Münsterstraße 18 **LWL-Wohnverbund ABW** 

Donnerstag 09 - 12 Uhr

Donnerstag 15 - 18 Uhr

Freitag 11 - 14 Uhr

# Ausblick in die Zukunft

- Bekanntmachung des Projektes
- Ausweitung der Kooperationen und Netzwerke
- Aufbau und Etablierung der Beratung im Kreis Steinfurt
- Gewinnung und Ausbildung von Peers
- · Ständige Weiterentwicklung des Angebots der EUTB

# Kooperationspartner

caritas<br>emsdetten<br>greven

## Caritasverband Emsdetten-Greven e.V.

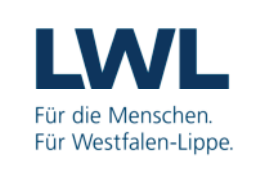

LWL-Wohnverbund Lengerich

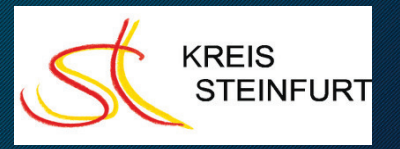

### **Kreis Steinfurt**

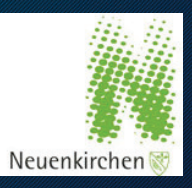

## Gemeinde Neuenkirchen

Ergänzende unabhängige Teilhabeberatung Kreis Steinfurt

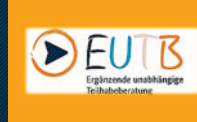

# **EUTB Kreis Steinfurt**

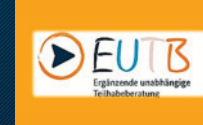

#### Kontaktdaten: EUTB im CeBeeF Kreis Steinfurt e.V. Thiemauer 42 **48431 Rheine** Marina Stegemann: beratung@cebeef.org 05971-8045187 0176-47603551 Inga Stecknitz: istecknitz@cebeef.org Jan-Hendrik Gang: 05971-8045187 0179-4285597 jhgang@cebeef.org **Bianca Hanke:** 0179-4285598 bhanke@cebeef.org 05971-8045187 Mehr Informationen zu der EUTB www.teilhabeberatung.de oder auf Facebook Ergänzende unabhängige Teilhabeberatung Kreis Steinfurt